## Le TBI c'est quoi ?

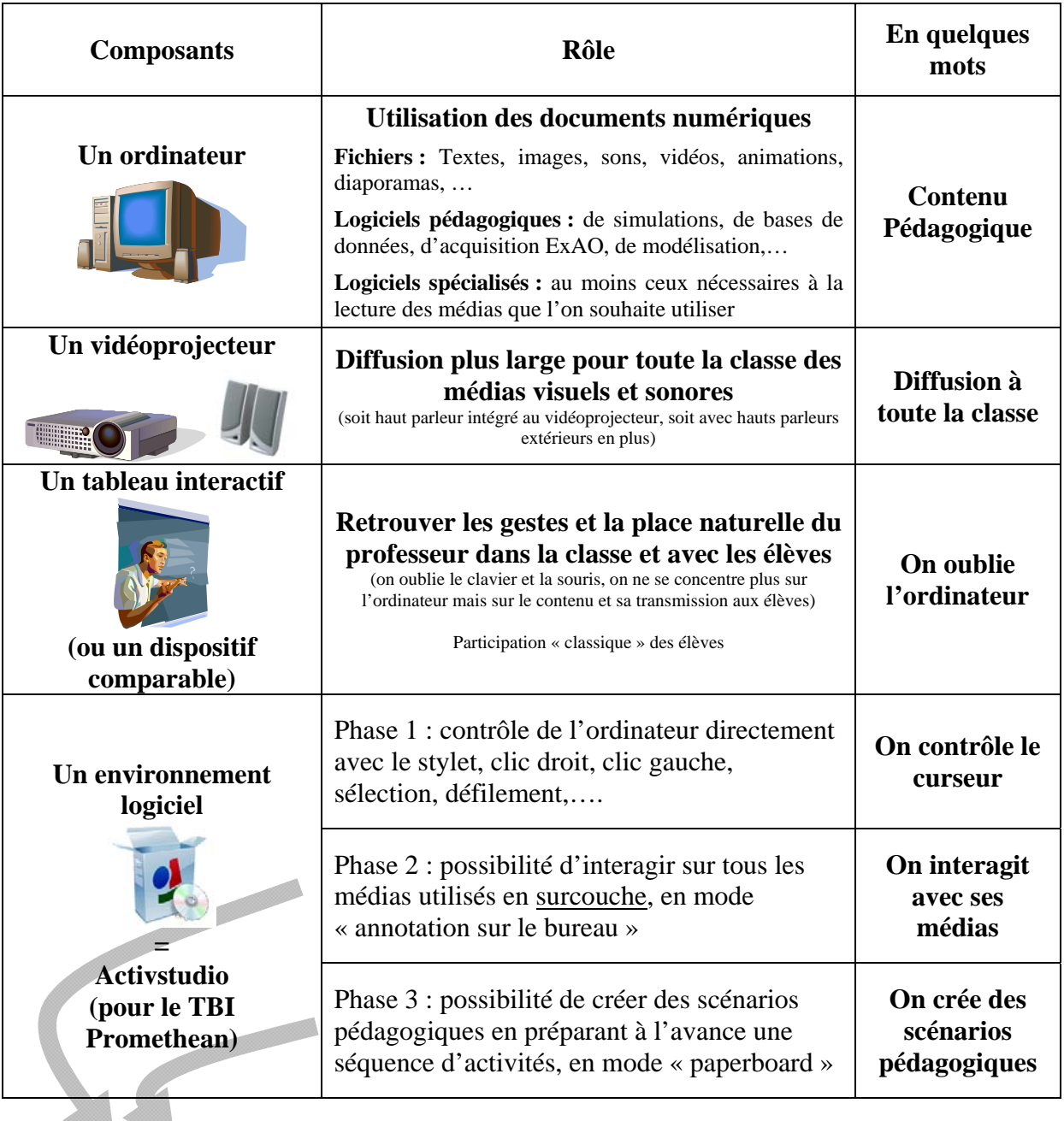

- ¾ Utilisation directe de mes documents de cours : fiches d'activité, plan de cours,
- ¾ Conservation de la chronologie du cours passé qui peut même être sauvegardée (pour le cours suivant), ou envoyée aux élèves absents, ou même mise à disposition sur un intranet.

## **Remarque :**

Possibilité d'utiliser le TBI comme un tableau blanc classique en se mettant directement en mode « paperboard », même si vous n'avez pas de media numériques à utiliser. Cela permet malgré tout d'utiliser tous les outils d'écriture, de dessin, de géométrie, et de conserver si on le souhaite une trace chronologique des cours passés.